**2010** 年 **3** 月 **March 2010**

 *Vol.36 No.6*

**Computer Engineering**

·开发研究与设计技术· 文章编号:**1000**—**3428(2010)06**—**0267**—**03** 文献标识码:**A** 中图分类号:**TP274**

# **Bootloader**

 $($  710121)

 $U\text{-}Bool$  bases and  $U\text{-}Bl$  be a Bootloader the HHPPC852T  $H\text{-}H\text{-}I$ 

extended a **Bootloader**) **Bootloader Bootloader Bootloader** 

**Bootloader** 

# **Analysis and Transplant of Embedded Bootloader Mechanism**

#### **WANG Ya-gang**

(Department of Computer Science and Technology, Xi'an Institute of Post and Telecommunications, Xi'an 710121)

Abstract Due to the specialty and diversity of the embedded systems, much tedious transplant work must be done when embedded Linux is deployed on the target embedded system. In order to overcome the blindness of transplant work and speed up the entry markets time of the embedded products, a brief introduction to the embedded system Bootloader(U-Boot as an example) is given, with emphasis on its basic structure and mechanism. Based on the implementation of transplanting U-Boot to HHPPC852T target, a typical method for transplanting Bootloader to a new target is presented, which is simple and practicable.

**Key words** embedded system; Bootloader; transplant

**1** 概述 **Bootloader**  $($ ROM, Flash , and the contract of the contract of the contract of the contract of the contract of the contract of the contract of the contract of the contract of the contract of the contract of the contract of the contract of the con  $)$ PC BIOS Bootloader  $($  PC  $)$ BIOS  $\qquad \qquad$  ) Bootloader CPU  $CPU$ **Bootloader** RAM STRAM STRAM STRAM STRAM STRAM STRAM STRAM STRAM STRAM STRAM STRAM STRAM STRAM STRAM STRAM STRAM STRAM STRAM STRAM STRAM STRAM STRAM STRAM STRAM STRAM STRAM STRAM STRAM STRAM STRAM STRAM STRAM STRAM STRAM STRAM STRAM ST Flash (Chip Select, CS) 2 Bootloader Bootloader Bootloader 2  $\qquad$  stage1 stage2[1] CPU CPU CPU  $\,$  stage1  $\,$  $stage2$  C Bootloader stage1 Bootloader stage2 RAM Bootloader stage2 RAM stage2 C extension of  $\overline{C}$ Bootloader stage2 (memory mapping) 将操作系统映像文件从 Flash 等非易失性存储器或者网络文  $RAM$ 3 U-Boot **3.1 U-Boot** U-Boot(Universal Bootloader) GNU GPL 8xxrom, PPCBoot Bootloader  $\lim_{\alpha \to \infty}$  $\begin{array}{ccc} \n\text{[2]} & \text{U-foot} \\ \n\text{Universal} & \n\end{array}$  2  $\tag{1)U-Root}$ Linux, NetBSD, VxWorks, QNX, RTEMS, ARTOS, LynxOS (2)U-Boot PowerPC, MIPS, x86, ARM, XScale  $2$ U-Boot U-Boot U-Boot SDRAM Flash LCD NVRAM EEPROM RTC (2008ZKC02-11)  $(1972)$  $SoC$ 2009-11-10 **E-mail** wangyg@xiyou.edu.cn

U-Boot

**3.2 U-Boot** U-Boot Linux  $(1)$ board SDRAM, Flash (2)common: U-Boot Monitor  $(3)$ cpu  $CPU$ mpc8xx SCC FEC I2C LCD (4)driver  $CFI$ , Flash (5)include U-Boot configs U-Boot  $(6)$ lib\_xxx lib\_ppc lib\_arm PowerPC, ARM  $(7)$ net bootp, nfs, tftp (8)tools U-Boot S-RECORD BIN 3.3 U-Boot U-Boot-1.1.1 U-Boot HHPPC852T U-Boot U-Boot 2 Plash RAM  $cpu/mpc8xx/start.S$  U-Boot PowerPC start 1 U-Boot Flash  $CPU$   $CPU$ CPU DRAM U-Boot

relocate\_code <br> Plash RAM in\_ram U-Boot 2 2 U-Boot RAM U-Boot RAM **R** trap Flash 7

malloc Ethernet  $MAC$ Ethernet U-Boot

main\_loop()  $U-Boot-1.1.1$  1 init fnc t\*init sequence[] start board init  $f$ env init  $get clocks 866$  $\frac{2}{\text{sdram}}$  adjust 866 init timebase init baudrate  $epu_init_f$ console\_init\_f display\_options relocate code check\_cpu check board  $\overline{\text{trap init}}$ init\_func\_ram flash init testdram  $\overline{\overline{\text{cpu}}\overline{\text{init}}\overline{\text{r}}}$ board init r init dram (eth initialize)  $\downarrow$ main loop  $(\overline{upmconfig})$ ( 在RAM中运行 图例 ( ) 在Flash中运行 1 U-Boot

## **4** U-Boot

尽管 U-Boot 本身支持众多的 CPU 体系结构及操作系统,

 $U-Boot$ 

U-Boot Flash U-Boot U-Boot **4.1** 移植方法与移植环境 U-Boot  $2^{[3]}$ 

BDI2000 (On-Chip Debugger) U-Boot u-boot.bin(RAM ) RAM U-Boot Flash Flash Flash Flash Flash

U-Boot RAM U-Boot Flash

BDI2000 U-Boot Flash **Flash Plash BDI2000** BDM 调试器进行跟踪调试。这种方法所用调试器的配置文件 U-Boot U-Boot Flash RAM

Flash Flash Flash Flash 10 U-Boot

 $U-Boot-1.1.1$ 2 Redhat Linux 9.0  $U-Boot$  ELDK3.0 U-Boot TFTP NFS DHCP  $NFS$  DHCP

Windows HyperTerm Linux minicom BDM

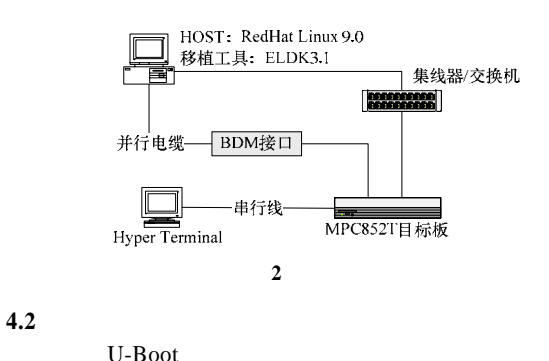

U-Boot GNU U-Boot U-Boot

U-Boot

U-Boot  $U$ -Boot  $U$ -Boot  $U$ 

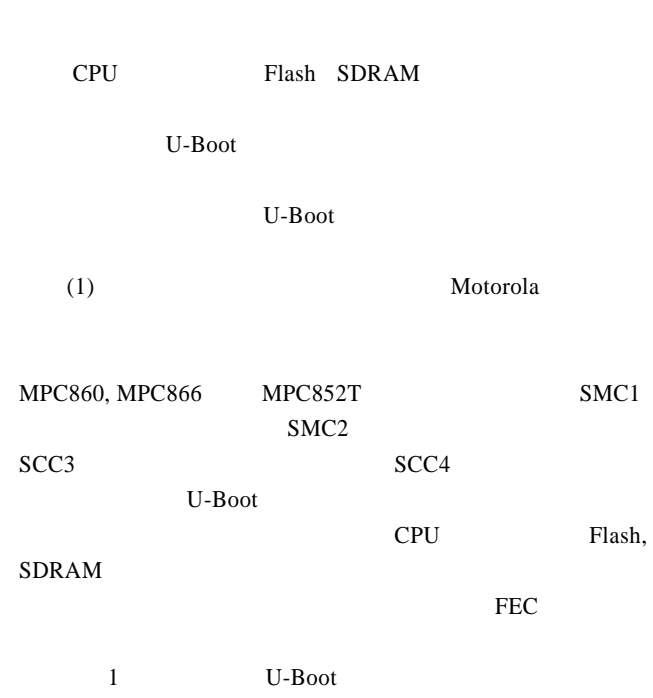

HHPPC852T

## 表 **1** 目标板硬件配置

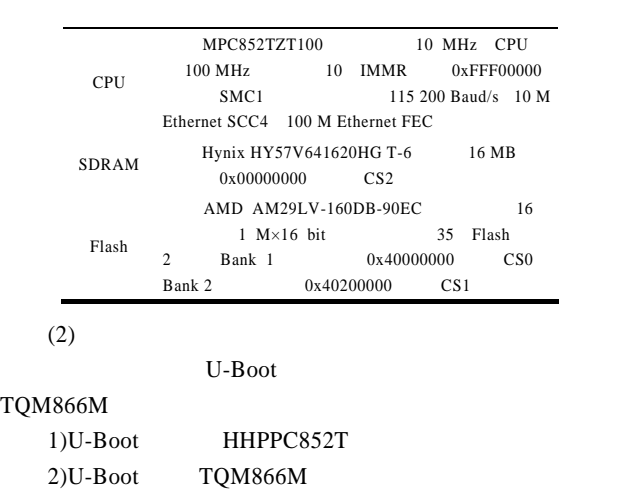

Motorola MPC866P, MPC866T, MPC859P, MPC859T, MPC859DSL, MPC853T, MPC852T MPC866 MPC852T  $MPC860$  (PLL) **MPC866**  $MPC852$ HHPPC852T TOM866M  $($  Flash RAM) CPM

**5** 结束语 U-Boot  $MPC852T$  U-Boot U-Boot U-Boot U-Boot  $CPU$  Flash Flash and  $F$ BRx, ORx SDRAM Bootloader

 $[4]$ 

U-Boot

 $PCB$ 

- [1] Bootloader [EB/OL]. (2003-12-22). http://www.900.ibm.com/developerWorks/cn/linux/l-btloader/index. html.
- [2] , , , . Bootloader Flash [J].  $, 2008, 34(4): 82-83.$
- $[3]$  , , , , , , , U-Boot [J].  $, 2004, (10): 78-81.$
- [4] Denk W. The DENX U-Boot and Linux Guide(DULG) for TQM8xxL[EB/OL]. (2004-11-18). http://www.denx.de/wiki/bin/ view/DULG/Manual.

 $(266)$ 

- [1] Bao Tie, Liu Shufen. A Method for Network Data Collection and Processing in the Pervasive Computing Environment[C]//Proc. of International Symposium on Pervasive Computing and Applications. [S. l.]: IEEE Press, 2006: 599-603.
- [2] Kim Do-Hyeon, Kang Kyung-Woo. Design and Implementation of Integrated Information System for Monitoring Resources in Grid Computing[C]//Proc. of the 10th International Conference on Computer Supported Cooperative Work in Design. Nanjing, China: IEEE Press, 2006.

 $[3]$  , , .  $\qquad \qquad$ 

~~~~~~~~~~~~~~~~~~~~~~~~~~~~~~~~~~~~~~~~~~~~~~~~~~~~~~~~~~~~~~~~~~~~~~~~~~~~~~~~~~~~~~~~~~~~~~~~~~~~~~~~~~~~~~~~

- [J].  $, 2006, 32(14): 46-48.$
- [4] Song Hengjie, Shen Zhiqi, Miao Chuyan. The Multi-Agent Data Collection in HLA-based Simulation System[C]//Proc. of the 21st International Workshop on Principles of Advanced and Distributed Simulation. San Diego, California, USA: IEEE Computer Society, 2007.
- $[5]$  , , . ETL  $[J]$ .  $2004, 30(3)$ : 4-5.